Lampiran 6.

Langkah – langkah penghitungan Distribusi Frekuensi

- A. Variabel Frekuensi Tes Awal *Compass Drill* 1) Rentang (R) = Data Terbesar – Data Terkecil  $= 13,32 - 18,08$  $= -4,76$
- 2) Kelas Interval  $(KI) = 1 + (3,3 \log 20)$  $= 1 + (3.3 \times 1.301)$  $= 1 + 4,293$ = 5,293 (5)

3) Panjang Kelas (I) = 
$$
\frac{R}{Kl}
$$
  
=  $\frac{-4.76}{5}$   
=  $-0.95$ 

- B. Variabel Frekuensi Tes Akhir *Compass Drill*
- 1) Rentang (R) = Data Terbesar Data Terkecil

$$
= 11,62 - 16,09
$$

$$
= -4,47
$$

2) Kelas Interval (KI) =  $1 + (3,3 \log 20)$  $= 1 + (3.3 \times 1.301)$  $= 1 + 4,293$ = 5,293 (5)

3) Panjang Kelas (I) = 
$$
\frac{R}{Kl}
$$
  
=  $\frac{-4.47}{5}$   
= -0.89

Lampiran 7.

Perhitungan Data Awal dan Akhir

1. Mencari Mean Data Awal dan Akhir

$$
Mx = \frac{\sum x}{n}
$$
  
= 309.71  

$$
= 15,49
$$
  

$$
My = \frac{\sum y}{n}
$$
  
= 274.18  
20  
= 13,71

## 2. Mencari Standar Deviasi Tes Awal dan Akhir

$$
SDx = \sqrt{\frac{\sum x^2}{n} - (\frac{\sum x}{n})^2}
$$
  
\n
$$
= \sqrt{\frac{38,03}{20} - (\frac{38,03}{20})^2}
$$
  
\n
$$
= \sqrt{1,9015 - (\frac{1446,28}{400})^2}
$$
  
\n
$$
= \sqrt{1,9015 - 3,61}
$$
  
\n
$$
= \sqrt{-1,7085}
$$
  
\n
$$
= 1,41
$$
  
\n
$$
= 1,43
$$
  
\n
$$
= 1,43
$$
  
\n
$$
= 1,43
$$
  
\n
$$
= 1,43
$$
  
\n
$$
= 1,43
$$
  
\n
$$
= 1,43
$$
  
\n
$$
= 1,43
$$
  
\n
$$
= 1,43
$$
  
\n
$$
= 1,43
$$
  
\n
$$
= 1,43
$$
  
\n
$$
= 1,43
$$
  
\n
$$
= 1,43
$$
  
\n
$$
= 1,43
$$
  
\n
$$
= 1,43
$$
  
\n
$$
= 1,43
$$
  
\n
$$
= 1,43
$$
  
\n
$$
= 1,43
$$
  
\n
$$
= 1,43
$$
  
\n
$$
= 1,43
$$
  
\n
$$
= 1,43
$$
  
\n
$$
= 1,43
$$
  
\n
$$
= 1,43
$$
  
\n
$$
= 1,43
$$
  
\n
$$
= 1,43
$$
  
\n
$$
= 1,45
$$
  
\n
$$
= 1,43
$$
  
\n
$$
= 1,45
$$
  
\n
$$
= 1,42
$$
  
\n
$$
= 1,43
$$
  
\n
$$
= 1,45
$$
  
\n
$$
= 1,46
$$
  
\n
$$
= 1,42
$$
  
\n<

3. Mencari Standar Deviasi Mean (SDm) tes Awal dan Akhir

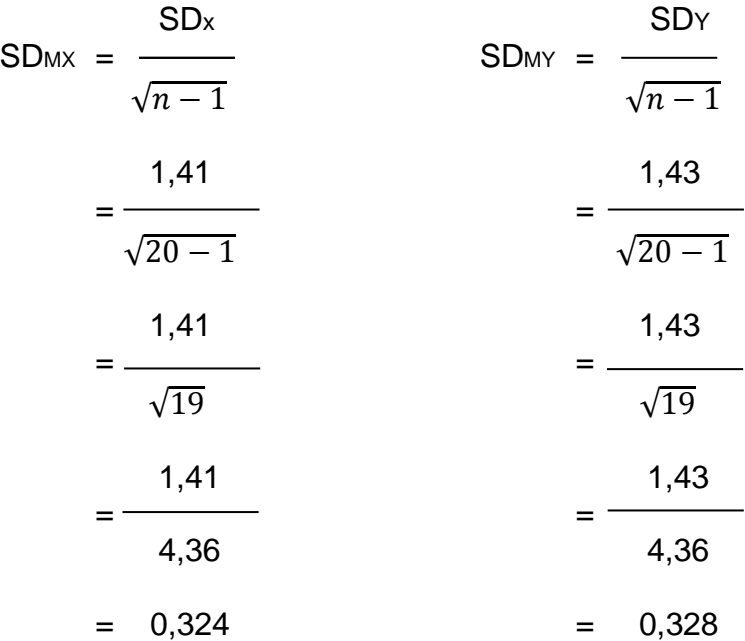

4. Mencari Koefisien Korelasi

$$
r_{xy} = \frac{\sum xy}{\sqrt{(\sum x^2)(\sum y^2)}}
$$
  
= 
$$
\frac{36,13}{\sqrt{38,03 \times 38,77}}
$$
  
= 
$$
\frac{36,13}{\sqrt{1474,42}}
$$
  
= 
$$
\frac{36,13}{38,39}
$$
  
= 0,94

## 5. Mencari Standar Deviasi Perbedaan Mean (SD<sub>bm</sub>)

$$
SD_{bm} = \sqrt{(SD_{mx})^2 + (SD_{my})^2 - 2rxy (SD_{mx}) (SD_{my})}
$$
  
=  $\sqrt{(0.324)^2 + (0.328)^2 - 2 \times 0.94 (0.324) (0.328)}$   
=  $\sqrt{0.105 + 0.108 - 0.199}$   
=  $\sqrt{0.014}$   
= 0.11

Lampiran 8.

Teknik Penghitungan t hitung

1. Mencari t-hitung (thit)

$$
t_{\text{hit}} = \frac{M x \cdot M y}{SD_{\text{bm}}}
$$

$$
= \frac{15,49 - 13,71}{0,11}
$$

$$
= \frac{1,78}{0,11}
$$

$$
= 15,9
$$

2. Mencari Nilai t Tabel

T Tabel dengan Derajat Kebebasan (DK) = n – 1 Pada taraf signifikasi:

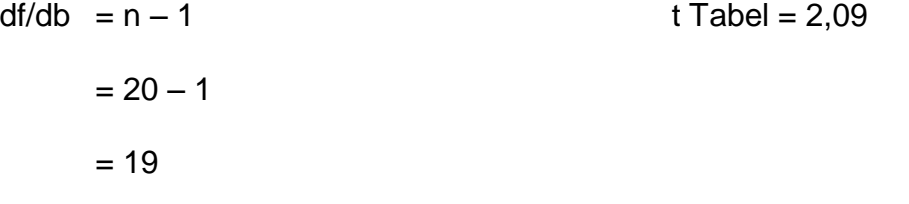

- 3. Menguji Nilai t Hitung Terhadap Nilai t Tabel dengan ketentuan Sebagai berikut :
	- Jika t hitung ≥ t tabel, maka Ho ditolak
	- Jika t hitung ≤ t tabel, maka Ho diterima
	- Nilai t hitung =  $15,9$  dan t tabel =  $2,09$
	- Nilai t hitung > t tabel menunjukan bahwa Hipotesa Ho ditolak

## Kesimpulan

Nilai t hitung = 15,9 dan t tabel = 2,09, berarti t hitung > t tabel Berarti : "Dengan demikian Permainan Gobak Sodor dapat Meningkatkan Kelincahan pada Atlet Taekwondo Dekade Klub Jakarta Timur".